*Non Linear Circuits Formulas...* 1/11

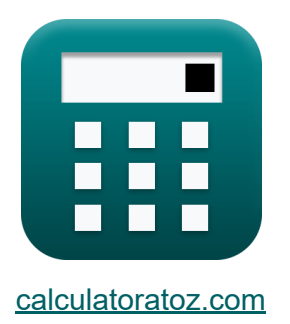

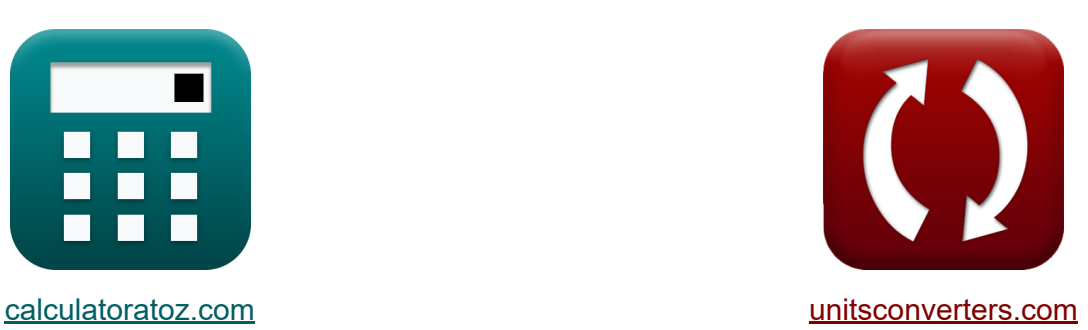

# **Circuitos não lineares Fórmulas**

[Calculadoras!](https://www.calculatoratoz.com/pt) Exemplos! [Conversões!](https://www.unitsconverters.com/pt)

Exemplos!

marca páginas **[calculatoratoz.com](https://www.calculatoratoz.com/pt)**, **[unitsconverters.com](https://www.unitsconverters.com/pt)**

Maior cobertura de calculadoras e crescente - **30.000+ calculadoras!** Calcular com uma unidade diferente para cada variável - **Conversão de unidade embutida!**

Coleção mais ampla de medidas e unidades - **250+ medições!**

Sinta-se à vontade para COMPARTILHAR este documento com seus amigos!

*[Por favor, deixe seu feedback aqui...](https://docs.google.com/forms/d/e/1FAIpQLSf4b4wDgl-KBPJGChMJCxFlqrHvFdmw4Z8WHDP7MoWEdk8QOw/viewform?usp=pp_url&entry.1491156970=Circuitos%20n%C3%A3o%20lineares%20F%C3%B3rmulas)*

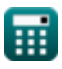

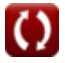

## **Lista de 16 Circuitos não lineares Fórmulas**

### **Circuitos não lineares**

5.5H

#### **1) Coeficiente de Reflexão de Tensão do Diodo de Túnel**

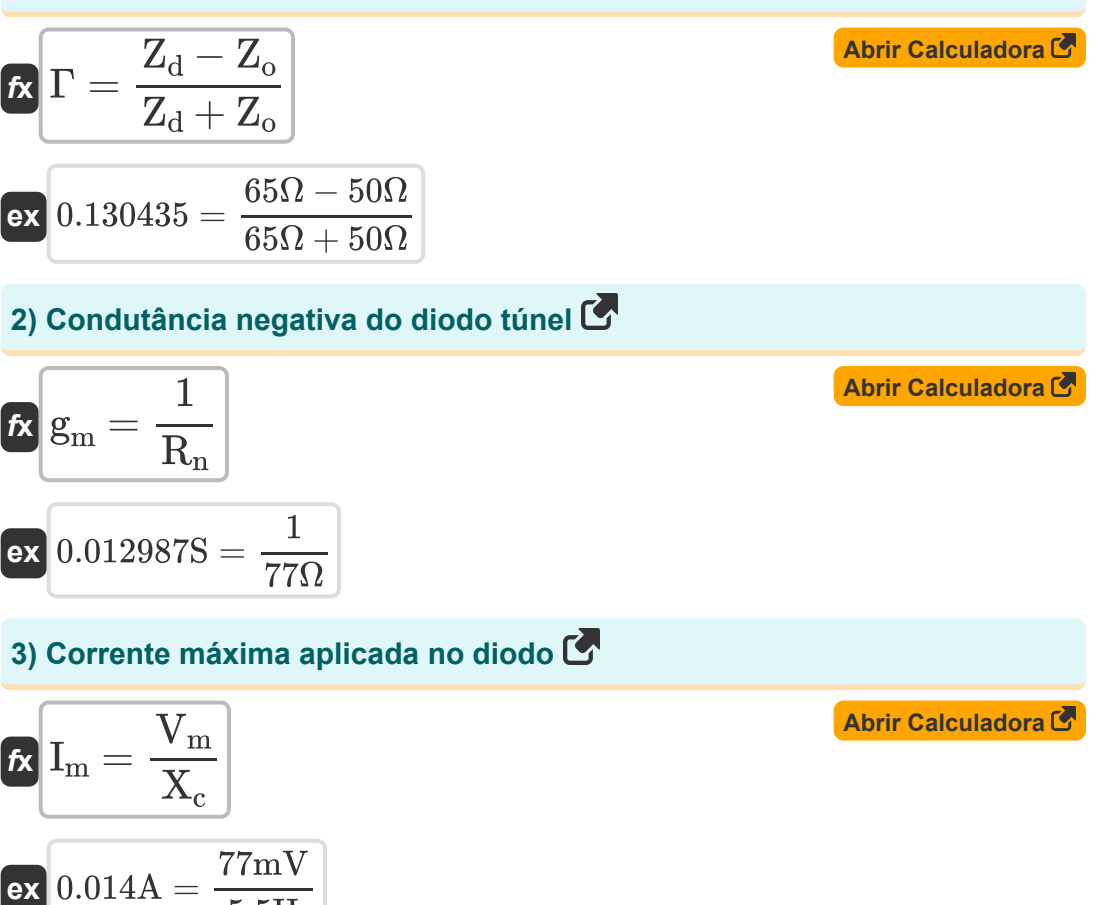

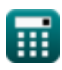

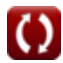

*Non Linear Circuits Formulas...* 3/11

4) Factor Q Dinámico  
\n4) Factor Q Dinâmico  
\n
$$
Q_d = \frac{S}{\omega \cdot R_s}
$$
  
\n6) Figure de ruído da banda lateral dupla  
\n6) Figure de ruído da banda lateral dupla  
\n6) Figure de ruído de banda lateral dupla  
\n7.151515dB =  $1 + \left(\frac{T_d \cdot R_d}{R_g \cdot T_0}\right)$   
\n6) Figure de ruído de banda lateral única  
\n7.151515dB =  $1 + \left(\frac{290K \cdot 210\Omega}{33\Omega \cdot 300K}\right)$   
\n6) Figure de ruído de banda lateral única  
\n7.8  
\n8.  $F_{\rm ssb} = 2 + \left(\frac{2 \cdot T_d \cdot R_d}{R_g \cdot T_0}\right)$   
\n6.  $14.30303dB = 2 + \left(\frac{2 \cdot 290K \cdot 210\Omega}{33\Omega \cdot 300K}\right)$   
\n7) Ganho de potência do diodo túnel  
\n8.  $gain = \Gamma^2$   
\n8.  $0.0169dB = (0.13)^2$ 

$$
\color{blue}{\bm{\textcirc}}
$$

*Non Linear Circuits Formulas...* 4/11

#### **8) Ganho do amplificador do diodo túnel**

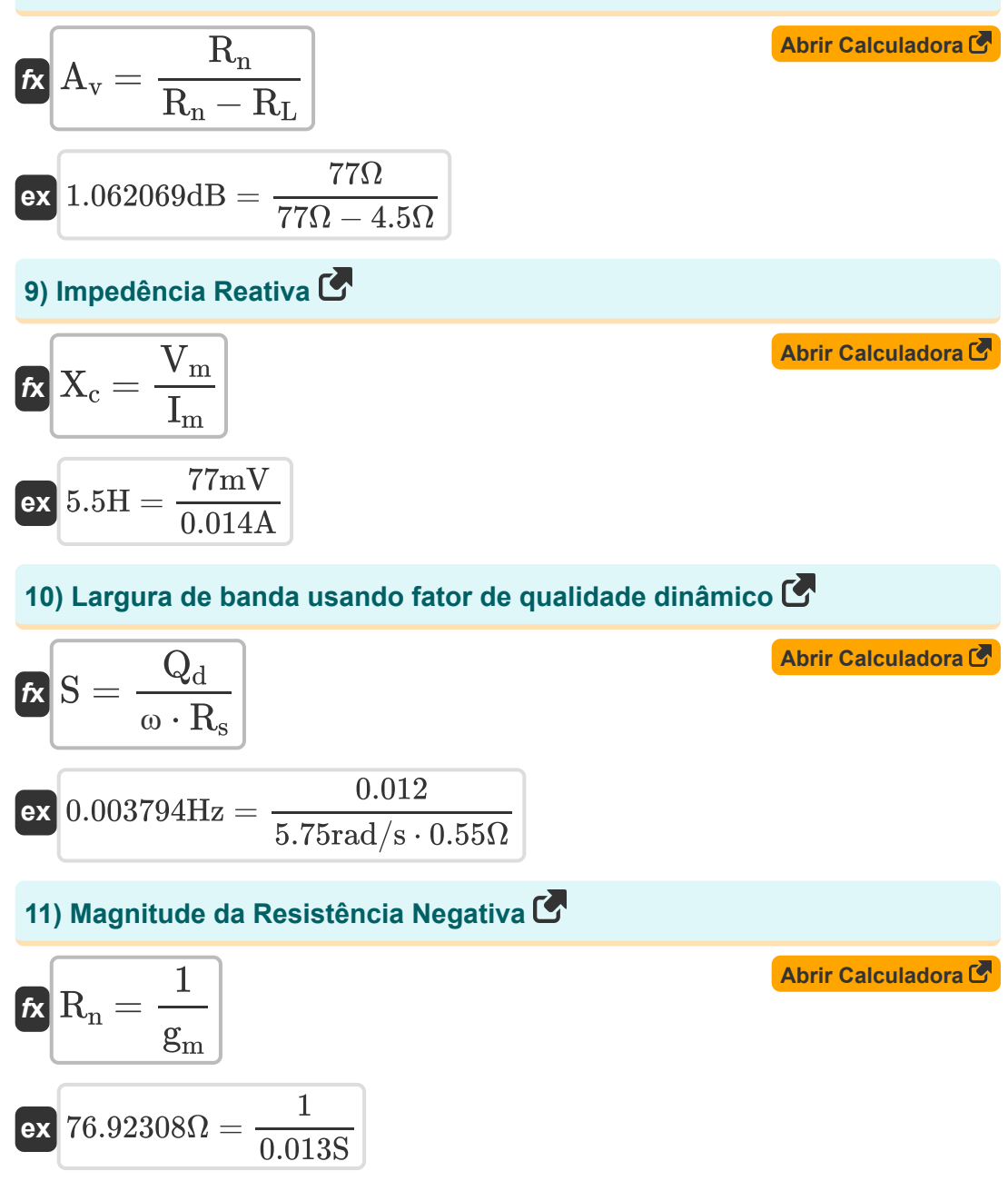

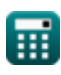

*Non Linear Circuits Formulas...* 5/11

#### **12) Potência de saída do diodo túnel**

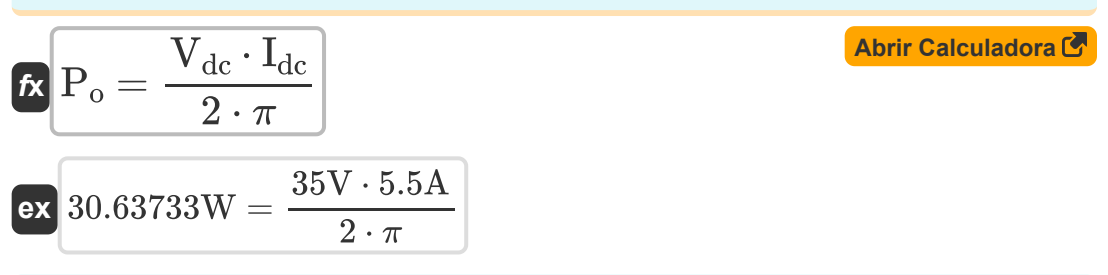

#### **13) Razão entre Resistência Negativa e Resistência em Série**

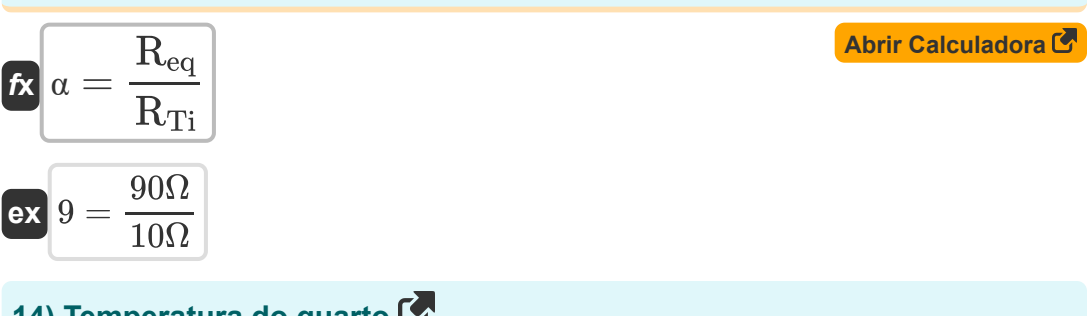

#### **14) Temperatura do quarto**

$$
\textbf{K}\boxed{T_0 = \frac{2 \cdot T_d \cdot \left(\left(\frac{1}{\gamma \cdot Q}\right) + \left(\frac{1}{\left(\gamma \cdot Q\right)^2}\right)\right)}{F-1}}
$$

$$
\text{ex}\left[300.2532\mathrm{K}=\frac{2\cdot 290\mathrm{K}\cdot \left(\left(\frac{1}{0.19\cdot 12.72}\right)+\left(\frac{1}{\left(0.19\cdot 12.72\right)^2}\right)\right)}{2.13\mathrm{dB}-1}\right]
$$

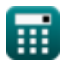

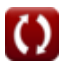

**[Abrir Calculadora](https://www.calculatoratoz.com/pt/room-temperature-calculator/Calc-15246)** 

*Non Linear Circuits Formulas...* 6/11

**15) Temperatura média do diodo usando ruído de banda lateral única** 

$$
\textit{fs}\left[T_d = (F_{ssb} - 2) \cdot \left(\frac{R_g \cdot T_0}{2 \cdot R_d}\right)\right]
$$

$$
\boxed{\text{ex}}\ \dfrac{289.9286\text{K}=(14.3 \text{dB} - 2) \cdot \left(\dfrac{33 \Omega \cdot 300 \text{K}}{2 \cdot 210 \Omega}\right)}
$$

### **16) Tensão máxima aplicada no diodo**

$$
\overline{\kappa}\bigl[V_m=E_m\cdot L_{depl}\bigr]
$$

**[Abrir Calculadora](https://www.calculatoratoz.com/pt/maximum-applied-voltage-across-diode-calculator/Calc-14755)** 

**[Abrir Calculadora](https://www.calculatoratoz.com/pt/average-diode-temperature-using-single-side-band-noise-calculator/Calc-15260)** 

$$
\boxed{\text{ex}}\ 77\text{mV} = 100 \text{V}/\text{m} \cdot 0.77 \text{mm}
$$

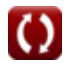

# **Variáveis Usadas**

- **A<sup>v</sup>** Ganho do Amplificador de Diodo de Túnel *(Decibel)*
- **E<sup>m</sup>** Campo Elétrico Máximo *(Volt por Metro)*
- **F** Figura de ruído do conversor ascendente *(Decibel)*
- **Fdsb** Figura de ruído da banda lateral dupla *(Decibel)*
- **Fssb** Figura de ruído de banda lateral única *(Decibel)*
- **g<sup>m</sup>** Diodo túnel de condutância negativa *(Siemens)*
- **gain** Ganho de potência do diodo túnel *(Decibel)*
- **Idc** Diodo de túnel atual *(Ampere)*
- **I<sup>m</sup>** Corrente Máxima Aplicada *(Ampere)*
- **Ldepl** Comprimento de Depleção *(Milímetro)*
- **P<sup>o</sup>** Potência de saída do diodo de túnel *(Watt)*
- **Q** Fator Q
- **Q<sup>d</sup>** Fator Q Dinâmico
- **R<sup>d</sup>** Resistência de Diodo *(Ohm)*
- **Req** Resistência Negativa Equivalente *(Ohm)*
- **R<sup>g</sup>** Resistência de saída do gerador de sinal *(Ohm)*
- **R<sup>L</sup>** Resistência de carga *(Ohm)*
- **R<sup>n</sup>** Resistência Negativa em Diodo de Túnel *(Ohm)*
- **R<sup>s</sup>** Resistência em série do diodo *(Ohm)*
- **RTi** Resistência Total em Série na Frequência Idler *(Ohm)*
- **S** largura de banda *(Hertz)* $\bullet$

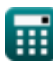

*Non Linear Circuits Formulas...* 8/11

- **T<sup>0</sup>** Temperatura ambiente *(Kelvin)*
- **T<sup>d</sup>** Temperatura do Diodo *(Kelvin)*
- **Vdc** Diodo túnel de tensão *(Volt)*
- **V<sup>m</sup>** Tensão Máxima Aplicada *(Milivolt)*
- **X<sup>c</sup>** impedância reativa *(Henry)*
- **Z<sup>d</sup>** Diodo túnel de impedância *(Ohm)*
- **Z<sup>o</sup>** Impedância característica *(Ohm)*
- **α** Razão entre Resistência Negativa e Resistência em Série
- **γ** Coeficiente de Acoplamento  $\bullet$
- **Γ** Coeficiente de Reflexão de Tensão
- **ω** Frequência angular *(Radiano por Segundo)*

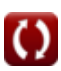

## **Constantes, Funções, Medidas usadas**

- Constante: **pi**, 3.14159265358979323846264338327950288 *Archimedes' constant*
- Medição: **Comprimento** in Milímetro (mm) *Comprimento Conversão de unidades*
- Medição: **Corrente elétrica** in Ampere (A) *Corrente elétrica Conversão de unidades*
- Medição: **Temperatura** in Kelvin (K) *Temperatura Conversão de unidades*
- Medição: **Poder** in Watt (W) *Poder Conversão de unidades*
- Medição: **Ruído** in Decibel (dB) *Ruído Conversão de unidades*
- Medição: **Frequência** in Hertz (Hz) *Frequência Conversão de unidades*
- Medição: **Resistência Elétrica** in Ohm (Ω) *Resistência Elétrica Conversão de unidades*
- Medição: **Condutância Elétrica** in Siemens (S) *Condutância Elétrica Conversão de unidades*
- Medição: **Indutância** in Henry (H) *Indutância Conversão de unidades*
- Medição: **Força do Campo Elétrico** in Volt por Metro (V/m) *Força do Campo Elétrico Conversão de unidades*
- Medição: **Potencial elétrico** in Milivolt (mV), Volt (V) *Potencial elétrico Conversão de unidades*
- Medição: **Som** in Decibel (dB) *Som Conversão de unidades*

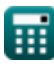

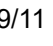

*Non Linear Circuits Formulas...* 10/11

Medição: **Frequência angular** in Radiano por Segundo (rad/s) *Frequência angular Conversão de unidades*

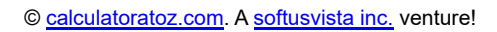

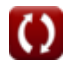

*Non Linear Circuits Formulas...* 11/11

### **Verifique outras listas de fórmulas**

- **BJT Fórmulas**
- **MESFET Fórmulas**
- **Circuitos não lineares Fórmulas**
- **Dispositivos Paramétricos Fórmulas**

Sinta-se à vontade para COMPARTILHAR este documento com seus amigos!

### **PDF Disponível em**

[English](https://www.calculatoratoz.com/PDF/Nodes/8308/Non-linear-circuits-Formulas_en.PDF) [Spanish](https://www.calculatoratoz.com/PDF/Nodes/8308/Non-linear-circuits-Formulas_es.PDF) [French](https://www.calculatoratoz.com/PDF/Nodes/8308/Non-linear-circuits-Formulas_fr.PDF) [German](https://www.calculatoratoz.com/PDF/Nodes/8308/Non-linear-circuits-Formulas_de.PDF) [Russian](https://www.calculatoratoz.com/PDF/Nodes/8308/Non-linear-circuits-Formulas_ru.PDF) [Italian](https://www.calculatoratoz.com/PDF/Nodes/8308/Non-linear-circuits-Formulas_it.PDF) [Portuguese](https://www.calculatoratoz.com/PDF/Nodes/8308/Non-linear-circuits-Formulas_pt.PDF) [Polish](https://www.calculatoratoz.com/PDF/Nodes/8308/Non-linear-circuits-Formulas_pl.PDF) [Dutch](https://www.calculatoratoz.com/PDF/Nodes/8308/Non-linear-circuits-Formulas_nl.PDF)

*8/16/2023 | 12:52:24 PM UTC [Por favor, deixe seu feedback aqui...](https://docs.google.com/forms/d/e/1FAIpQLSf4b4wDgl-KBPJGChMJCxFlqrHvFdmw4Z8WHDP7MoWEdk8QOw/viewform?usp=pp_url&entry.1491156970=Circuitos%20n%C3%A3o%20lineares%20F%C3%B3rmulas)*

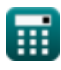